Spurengasmessung von Satellitengetragenen Sensoren: Der Sensor SCIAMACHY

# Inhaltsverzeichnis

- Der Sensor SCIAMACHY
- Strahlungstransport in d. Erdatmosphäre
- Strahlungstransfergleichung im UV-NIR
- DOAS
- Messverfahren v. SCIAMACHY
- Datenprodukte von SCIAMACHY und deren Verarbeitung
- Zusammenfassung & Ausblick

#### Der Sensor SCIAMACHY

- ein **passives** im **UV, VIS, NIR**  arbeitendes Mehrkanal-**Beugungs-Spektrometer** mittlerer Auflösung
- **misst transmittiertes / reflektiertes Sonnenlicht** von UV bis NIR
- Kanäle 1-6 messen durchgehend von **230-1760nm**
- Kanäle 7 u. 8 in zwei atmosphärischen Fenstern von **2265nm und 2380nm**

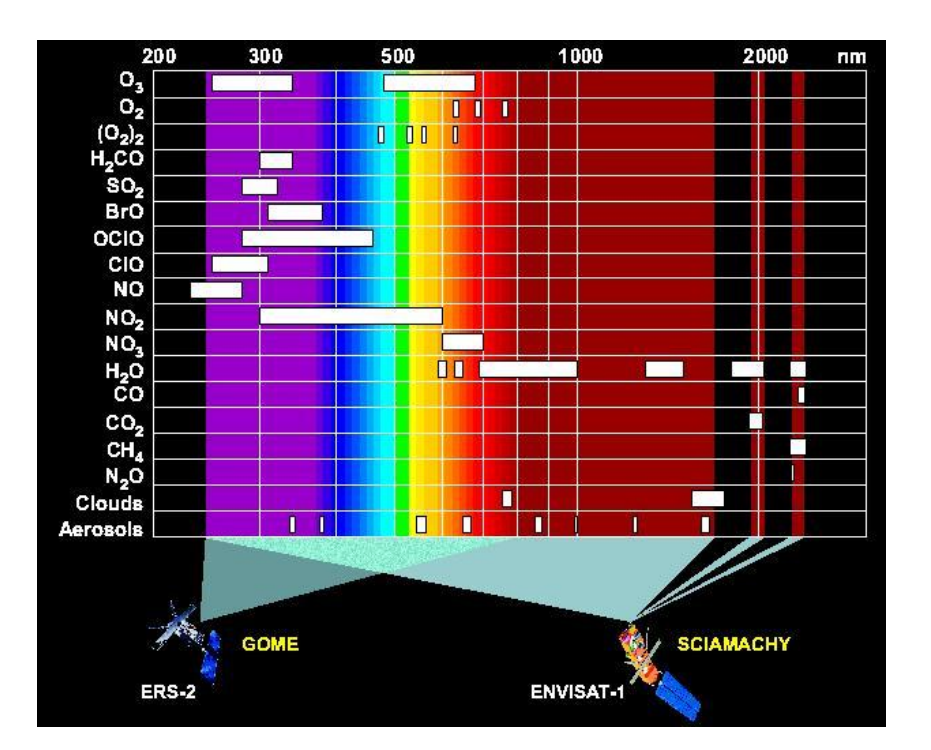

#### Strahlungstransport in der Erdatmosphäre im UV, VIS, NIR

- Sonne wichtigste Quelle für SCIAMACHY im UV, VIS, NIR
- **atmosphärische Fenster** erlauben **Sondierung d. Atmosphäre**  große Fenster im VIS, NIR
- Im **UV, VIS v.a. Streuung und Absorption**  komplexe Molekül-Spektren sog. "Bandenspektren"
- **Strahlungstransportmodelle notwendig um Strahlungsdichten am Sensor zu modellieren und invertieren**

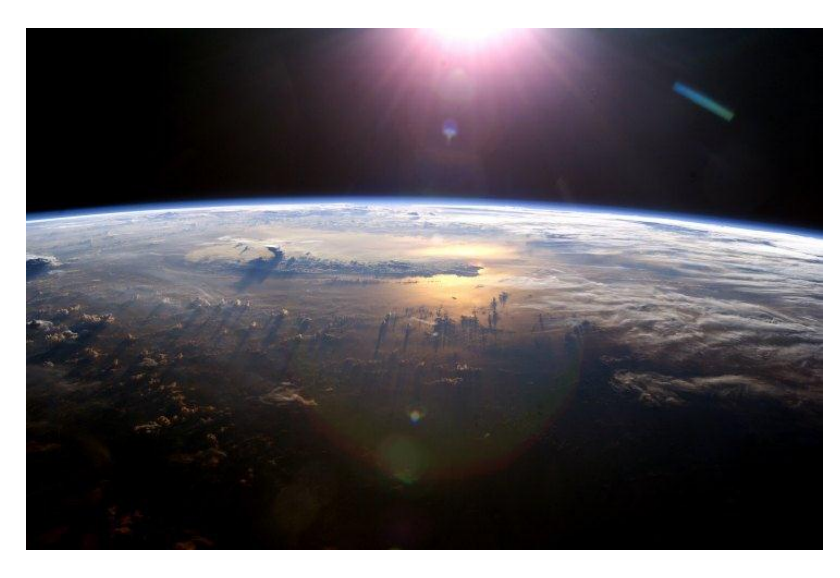

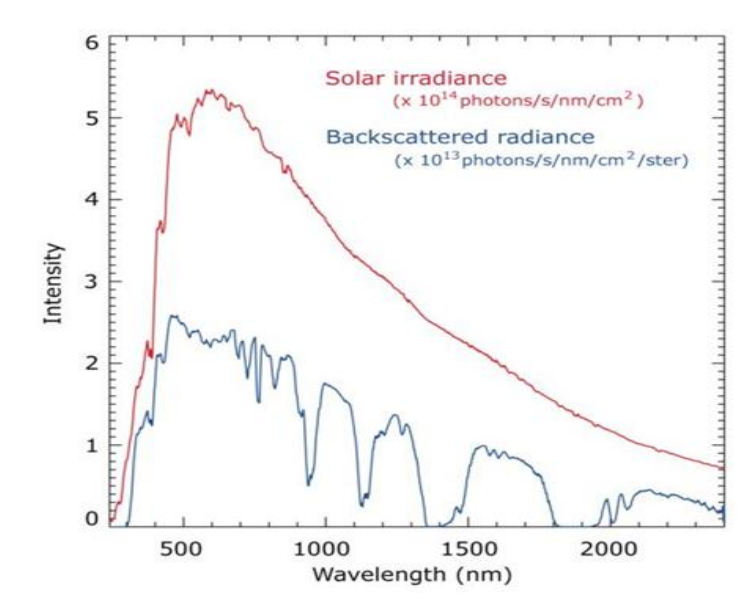

#### Ansatz für Strahlungsübertragung

• Beschreibt allgemein die **Änderung der spektralen Strahldichte** entlang eines Weges ds:

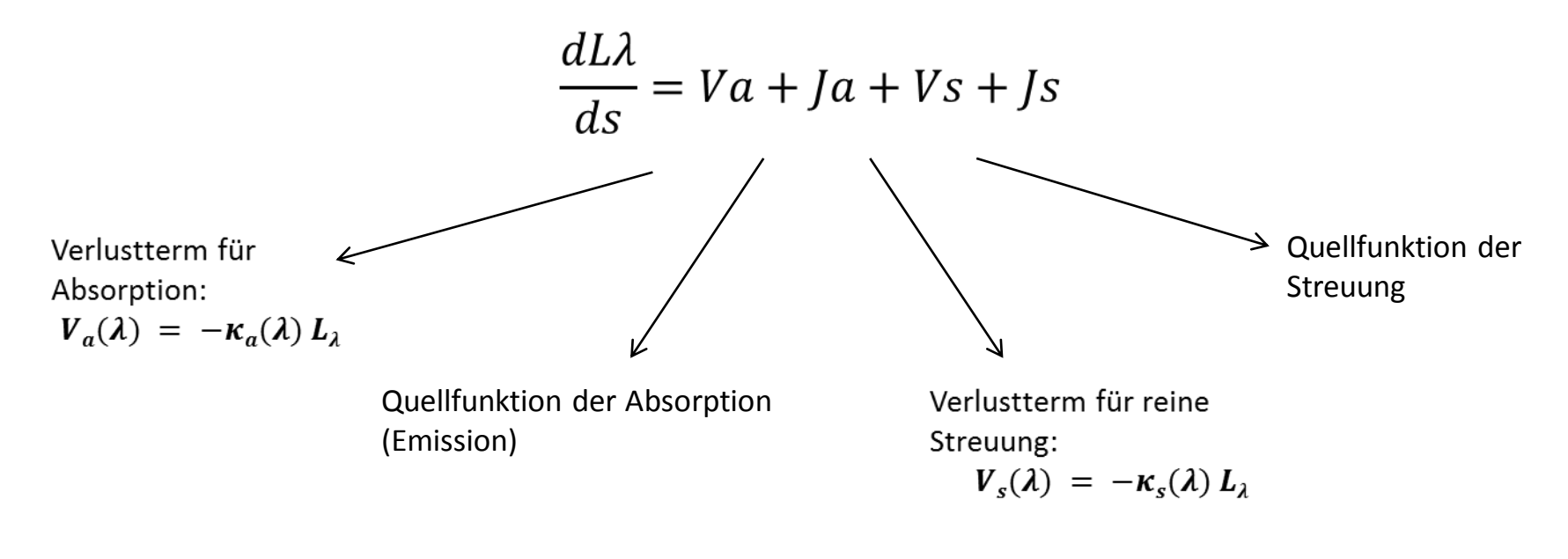

 $L\lambda$  ... spektrale Strahldichte [Wm<sup>-2</sup>sr<sup>-1</sup>]

 $\kappa a(\lambda)$  =  $\sigma$   $\rho$ (s) ... Volumsabsorptionskoeffizient [m<sup>-1</sup>]

 $\sigma(\lambda)$  ... Absorptionsquerschnitt eines Gasmoleküls beigegebener Wellenlänge [m<sup>-2</sup>]

 $\rho(s)$  ... Zahl der Moleküle im Einheitsvolumen [m<sup>-3</sup>]

#### Lambert'sches Gesetz

• Abschwächung d. Strahlung bei Durchgang entspricht der Integration der **Verluste** entlang eines Weges ds:

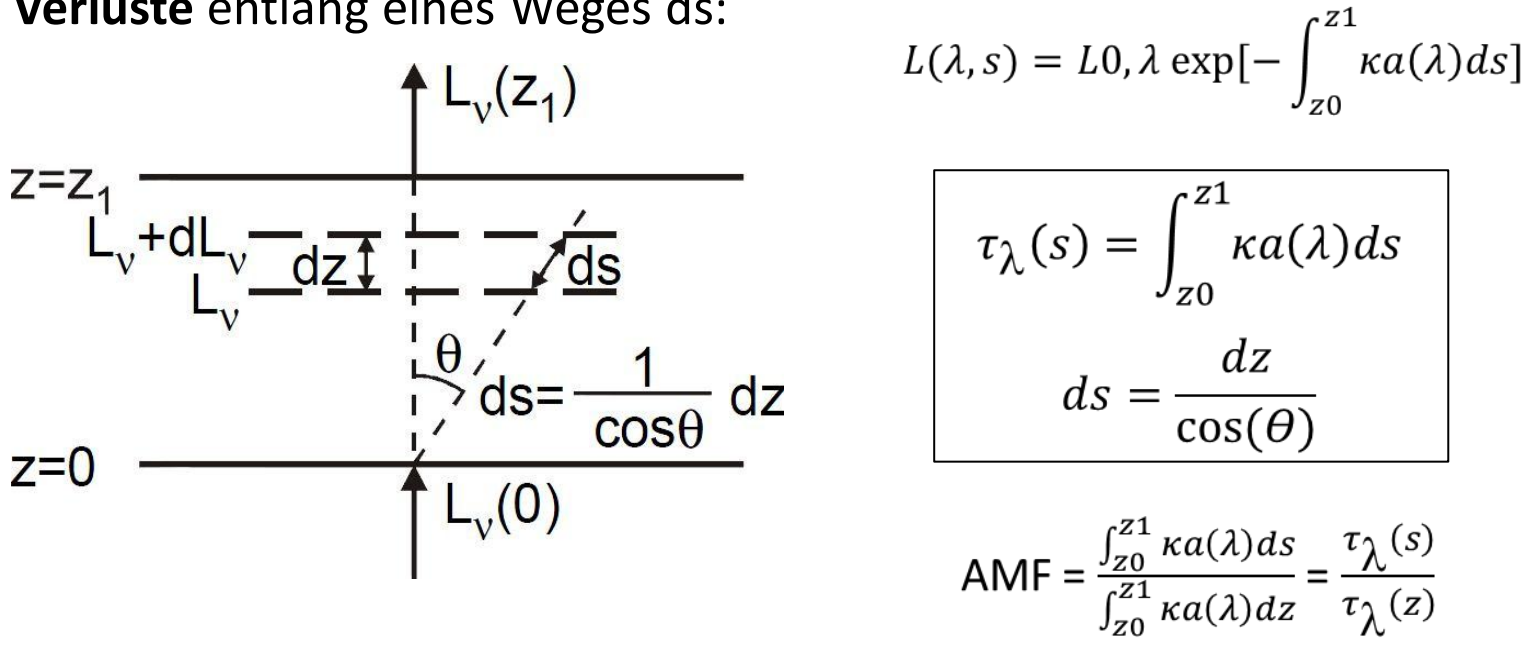

 $L(\lambda, s)$ ... Strahldichte bei gegebener Wellenlänge und Wegstrecke [Wm<sup>-2</sup>sr<sup>-1</sup>] L0 ... Anfangsstrahldichte [Wm<sup>-2</sup>sr<sup>-1</sup>]  $\tau_{\pmb{\lambda}}(s)$  … optische Dicke

#### Strahlungsübertragung für Sonnenstrahlung

• Ausbreitung für ein **absorbierendes und streuendes Medium** d.h. **Emission**  $B_{\lambda}(T) = 0$ 

$$
\frac{dL\lambda}{ds} = -\kappa e(\lambda)L\lambda(\theta,\Phi) + \frac{\kappa s(\lambda)}{4\pi} \iint_{0,0}^{2\pi,\pi} L\lambda(\theta s,\Phi s) P(\psi) \sin(\theta s) d\theta s d\Phi s,
$$

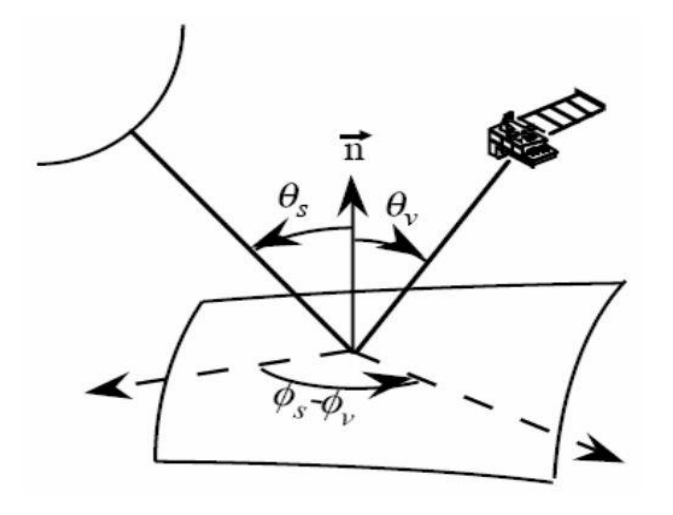

P(Ψ) … Phasenfunktion d. Streuung  $\kappa e(\lambda)$ ... Extinktionskoeffizient  $\kappa_a^+(\lambda)$  +  $\kappa_{\rm s}(\lambda)$ Richtung d. gestreuten Strahlung  $\theta_{\sf v}\varPhi_{\sf v}$ Richtung d. direkten Sonnenstrahlung  $\theta$ s, $\phi$ s Ψ … Streuwinkel - Winkel zw.  $\theta$ s, $\boldsymbol\varPhi$ s u.  $\theta_{\sf v}\boldsymbol{\varPhi}_{\sf v}$  • Parametrischer Ansatz für die **scheinbare Helligkeit am Satelliten** am Beispiel des **Strahlungstransfer-Modell (ST-M) 6S**:

$$
\rho^*(\theta_s, \theta_v, \phi_s - \phi_v) = \rho_a(\theta_s, \theta_v, \phi_s - \phi_v) + \frac{T(\theta_s)}{1 - \rho_t S} (\rho_t e^{-\tau/\mu_v} + \rho_t t'_d(\theta_v))
$$

• Gesamt Transmissionsvermögen

$$
T(\Theta_{S}) = \exp(-\tau/\mu_{S}) + t_{d}(\Theta_{S})
$$

• Damit lässt sich obige Gleichung umschreiben zu  $\rho^*(\theta_s, \theta_v, \phi_s - \phi_v) = \rho_a(\theta_s, \theta_v, \phi_s - \phi_v) + \frac{\rho_t}{1 - \rho_s}T(\theta_s)T(\theta_v)$ 

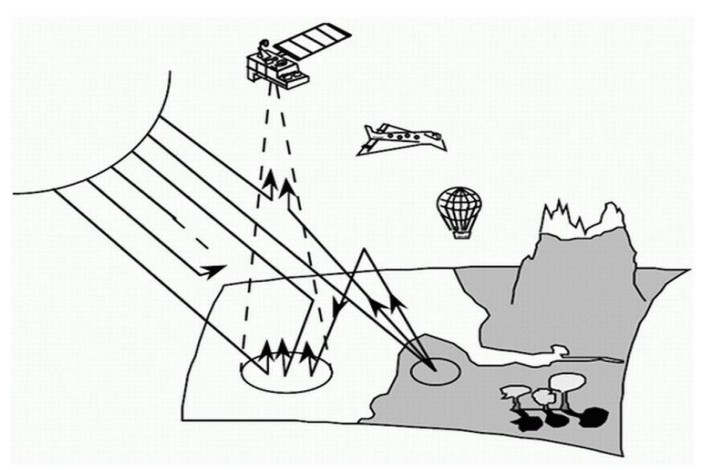

mit

$$
T(\theta_v) = e^{-\tau/\mu_v} + t_d(\theta_v)
$$

Vermote et. al. (2006) **Philipp Hochstaffl** 8

• für bestimmte atmosphärische Bedingungen (Randbedingungen) vom 6S Code generierte **Strahlungswerte am Satelliten beim Passieren der Atmosphäre** bei **2150nm (blau)** und **2160nm (grün)**

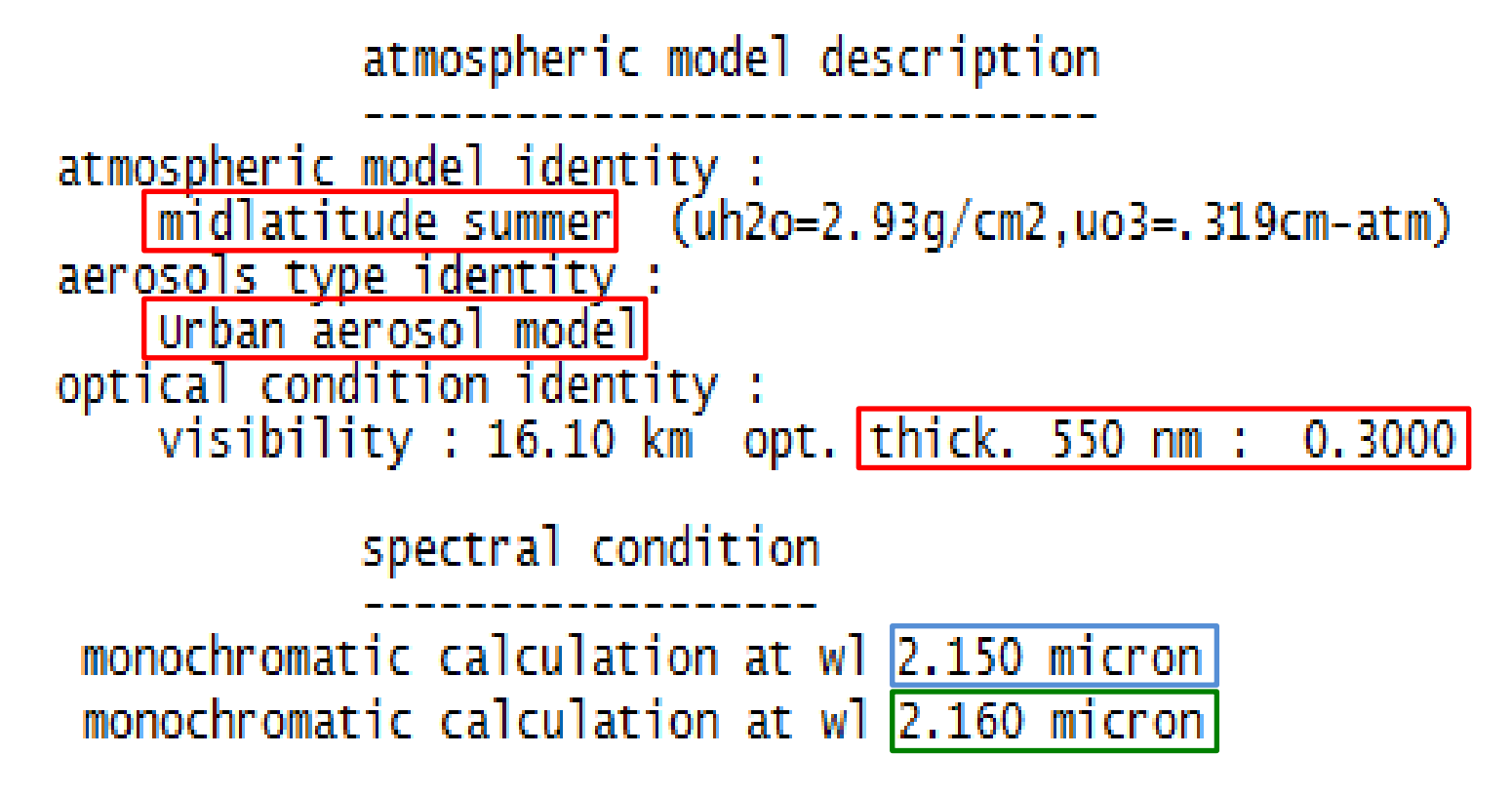

• **Output** des **ST-Modell 6S**:

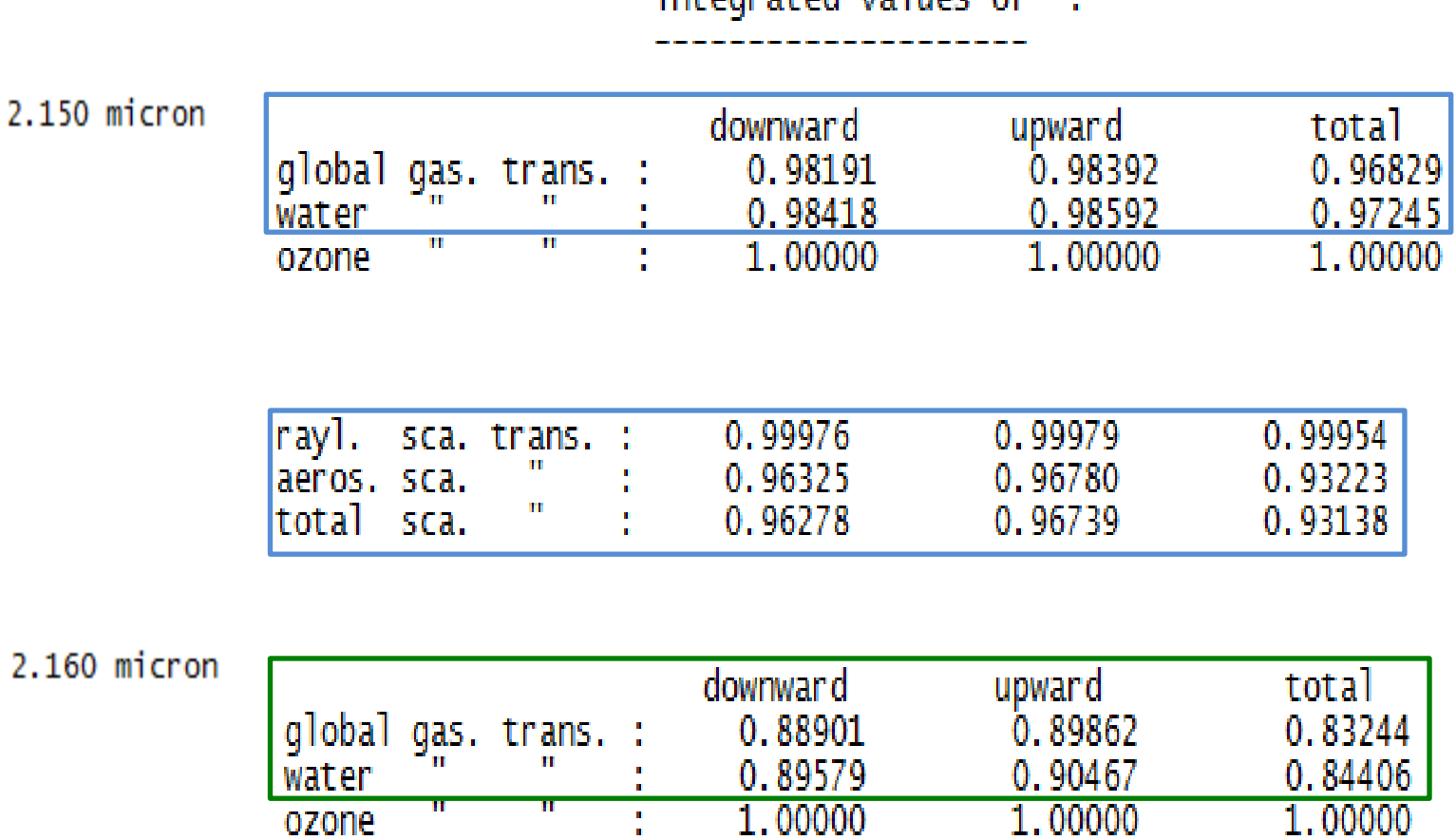

#### integrated values of  $\cdot$

# **D**ifferentielle **O**ptische **A**bsorptions**s**pektoskopie (**DOAS**)

- Messung der **spektralen Reflexion von Sonnenstrahlung**
- Moleküle haben Wellenlängenabhängigen "Absorptionsquerschnitt" [m<sup>-2</sup>], es ergeben sich charakteristische **Linienspektren**
- Spurengasmessung mittels **Vergleich** des **reflektierten Signals** von benachbarten Wellenlängen **innerhalb und außerhalb von Absorptionsbanden**
- es lassen sich **chemischen Verbindungen qualitativ und quantitativ nachweisen**

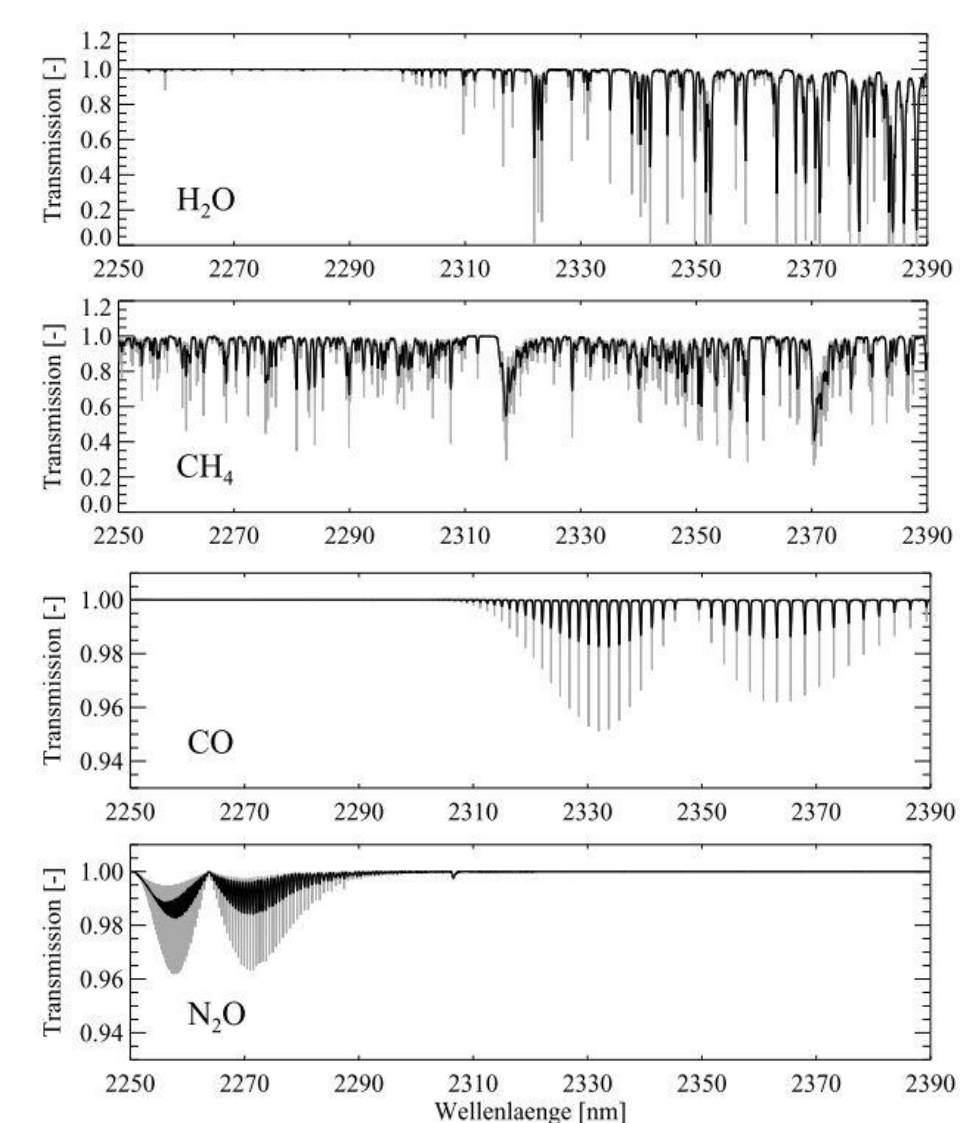

• **Transmissionsvermögen** als **Verhältnis** der Intensitäten v. **direkter** Sonnenstrahlung am Satelliten und **reflektierter Strahlung d. Atmosphäre:** 

$$
t\lambda(s) = \frac{L(\lambda, s)}{L(0, \lambda)} = \exp[-\tau \lambda (s)]
$$
\n
$$
L(\lambda, s) = L(0, \lambda \exp[-\int_{z_0}^{z_1} k a(\lambda) ds]
$$
\n
$$
L(\lambda, s) = L(0, \lambda \exp[-\int_{z_0}^{z_1} k a(\lambda) ds]
$$
\n
$$
T_{\lambda}(s) = \int_{z_0}^{z_1} k a(\lambda) ds
$$
\n
$$
T_{\lambda}(s) = \int_{z_0}^{z_1} k a(\lambda) ds
$$
\n
$$
T_{\lambda}(s) = \int_{z_0}^{z_2} k a(\lambda) ds
$$
\n
$$
T_{\lambda}(s) = \int_{z_0}^{z_1} k a(\lambda) ds
$$
\n
$$
T_{\lambda}(s) = \int_{z_0}^{z_2} k a(\lambda) ds
$$
\n
$$
T_{\lambda}(s) = \int_{z_0}^{z_1} k a(\lambda) ds
$$
\n
$$
T_{\lambda}(s) = \int_{z_0}^{z_2} k a(\lambda) ds
$$
\n
$$
T_{\lambda}(s) = \int_{z_0}^{z_1} k a(\lambda) ds
$$
\n
$$
T_{\lambda}(s) = \int_{z_0}^{z_2} k a(\lambda) ds
$$
\n
$$
T_{\lambda}(s) = \int_{z_0}^{z_1} k a(\lambda) ds
$$
\n
$$
T_{\lambda}(s) = \int_{z_0}^{z_2} k a(\lambda) ds
$$
\n
$$
T_{\lambda}(s) = \int_{z_0}^{z_1} k a(\lambda) ds
$$
\n
$$
T_{\lambda}(s) = \int_{z_0}^{z_2} k a(\lambda) ds
$$
\n
$$
T_{\lambda}(s) = \int_{z_0}^{z_1} k a(\lambda) ds
$$
\n
$$
T_{\lambda}(s) = \int_{z_0}^{z_2} k a(\lambda) ds
$$
\n
$$
T_{\lambda}(s) = \int_{z_0}^{z_1} k a(\lambda) ds
$$
\n
$$
T_{\lambda}(s) = \int_{z_0}^{z_2} k a(\lambda) ds
$$
\n
$$
T_{\lambda}(s) = \int_{z_0}
$$

 $\sigma(\lambda)$ 

 $\Delta\sigma=\sigma_{\rm on}-\sigma_{\rm off}$ 

 $\bullet$ 

٨

• Möglichkeit bei gleichzeitiger **Messung in verschiedenen Wellenlängen**  die **Beiträge unterschiedlicher Absorber zu trennen**

$$
L(\lambda 1, s) = L0, \lambda \exp[-\int_{z_1}^{z_2} [\kappa a_1(\lambda 1) + \kappa a_2(\lambda 1) + \dots + \kappa a_n(\lambda 2)]ds
$$

$$
L(\lambda 2, s) = L0, \lambda \exp\left[-\int_{z_1}^{z_2} [\kappa a_1(\lambda 2) + \kappa a_2(\lambda 2) + \dots + \kappa a_n(\lambda 2)]ds\right]
$$

$$
L(\lambda 3, s) = L0, \lambda \exp\left[-\int_{z_1}^{z_2} [\kappa a_1(\lambda 3) + \kappa a_2(\lambda 3) + \dots + \kappa a_n(\lambda 3)]ds\right]
$$

• Ausgedrückt über die **optische Dichte der verschiedenen Absorber**

$$
L(\lambda 1, s) = L0, \lambda \exp[-\tau_{\lambda 1}(s) - \tau_{\lambda 2}(s) - \tau_{\lambda 3}(s) - \dots - \tau_{\lambda n}(s)]
$$

#### Beschreibung der Messverfahren

#### SCIAMACHY verfügt über **3 Beobachtungsmodi**

• **Nadir**-Messung beobachtet atmosphärisches Volumen unter dem Instrument

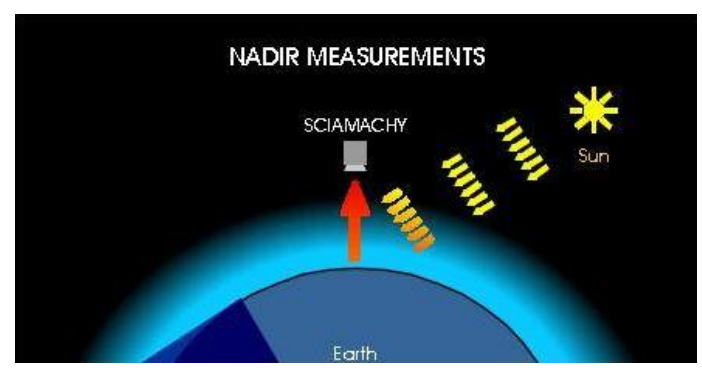

• **Limb**-Messung (Horizontabtastung) blickt SCIAMACHY in verschiedenen Höhenniveaus tangential zur Erdoberfläche

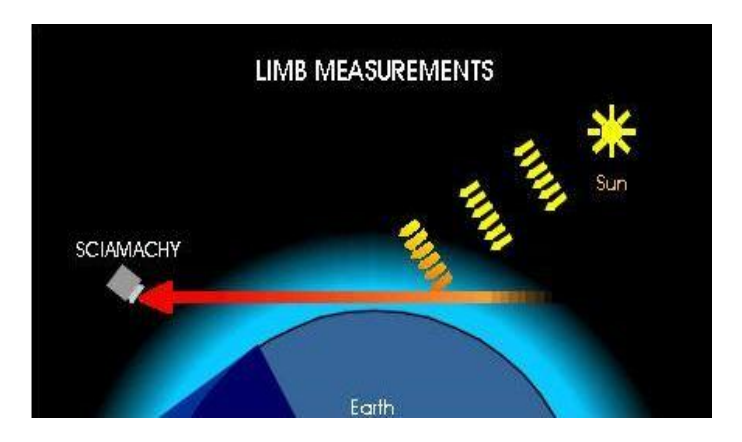

• **Okkultations**-Messung entspricht von der Mess- Geometrie dem Limb-Modus - statt des reflektierten Sonnenlichtes befindet sich aber der Mond oder die Sonne im Sichtfeld des Instruments

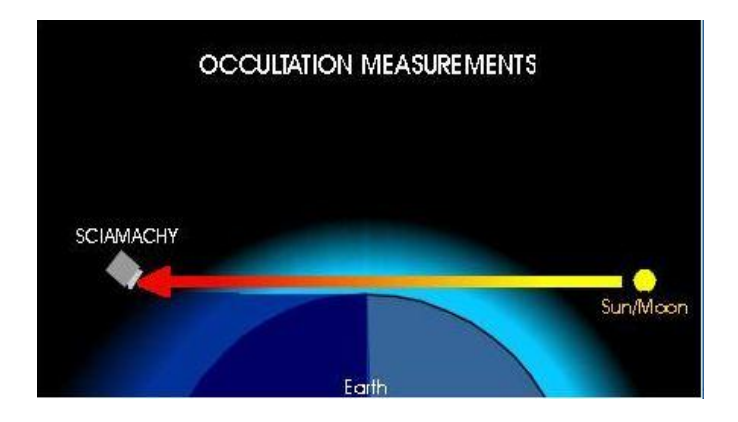

• **Limb/Nadir** Messung – **Kombination** unterschiedlicher **Messverfahren** kann u.a. die **troposphärische Spurenstoffverteilung** bestimmt werden

- ermöglicht gleiches atmosphärisches Volumen zuerst in der Limb-Geometrie und anschließend in Nadir-Geometrie zu beobachten
- mittels **Subtraktion** der abgeleiteten **Säulenhöhe aus LIMB** Messungen **von totaler Säulenhöhe aus NADIR-Messung**, kann troposphärischer Anteil an der Gesamtsäule ermittelt werden

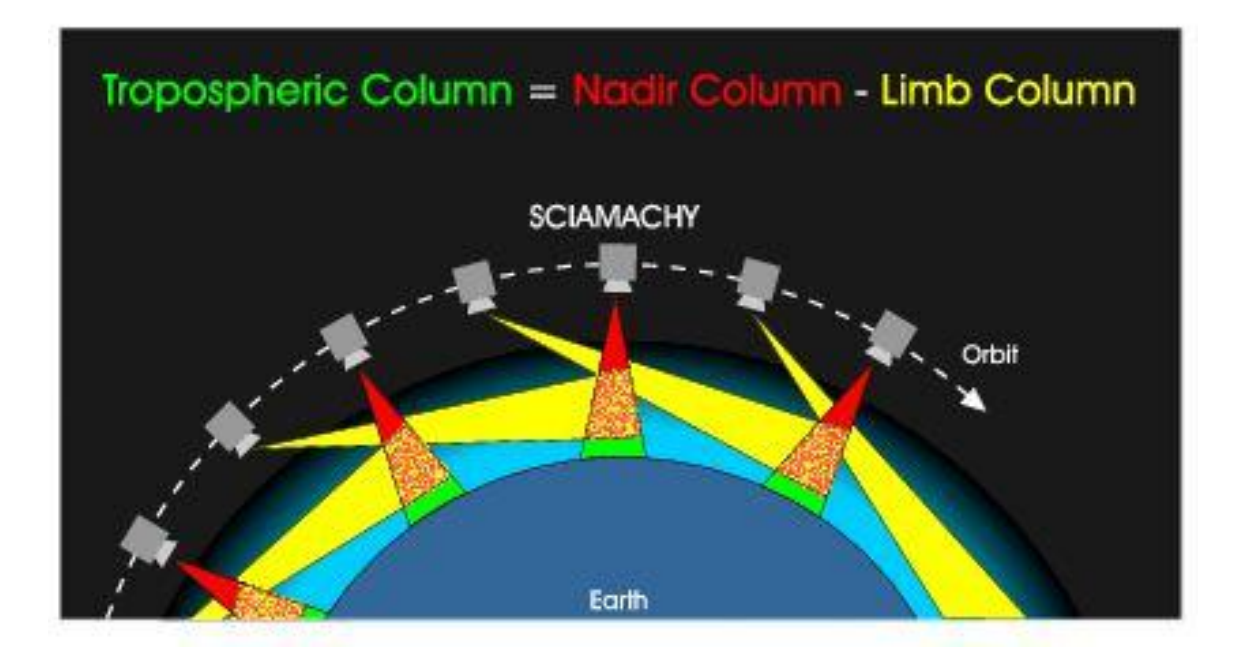

$$
VCrop = \frac{SC - SCstrat}{AMFtrop} = \frac{SC - SCref}{AMFtrop}
$$

#### Bestimmung von Spurengase in Atm. am **Beispiel NO2**

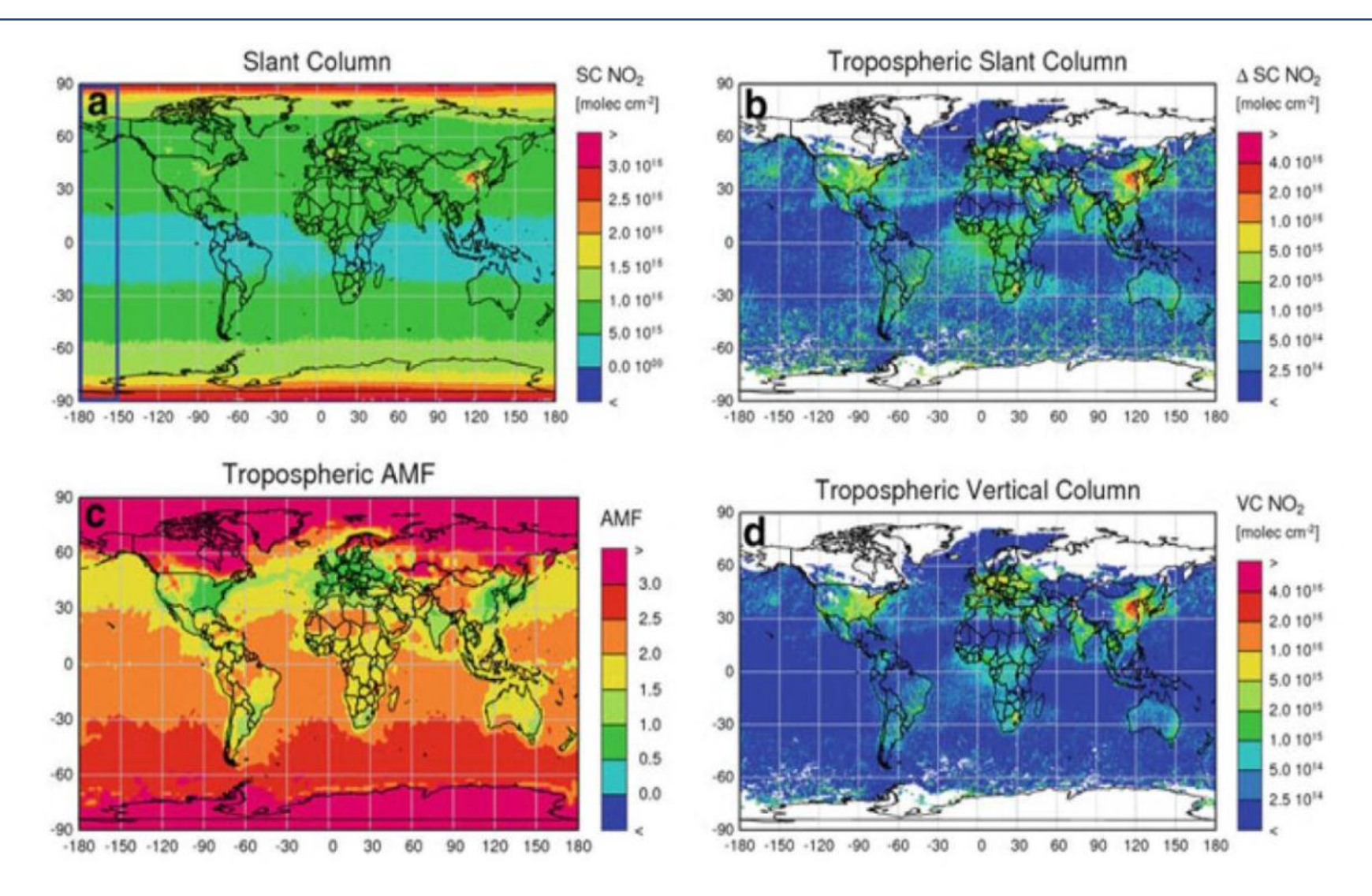

## Datenprodukte von SCIAMACHY und deren Verarbeitung

- **SCIAMACHY Produkte** werden in **verschiedenen Verarbeitungsstufen** unterteilt
- **Level 0 Daten**  Sensor spezifische Daten, in einem Computer-lesbaren Format (Binäres-Format) vorliegen "Rohdaten"
- **Level 1b Daten**  sind kalibrierte und georeferenzierte Werte der gemessenen spektralen Strahldichte
- **Level 2** (NRT/meteo) **Daten** basieren auf den Messungen, die während eines Bahnumlaufs gemacht werden
- Level 3 Daten globale Karten aus Kombination von mehreren (ca. 42) Level 2 Daten

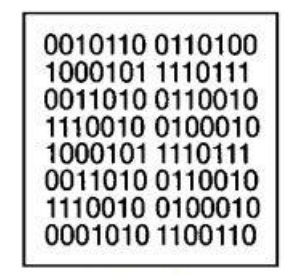

Level 0 "Rohdaten"

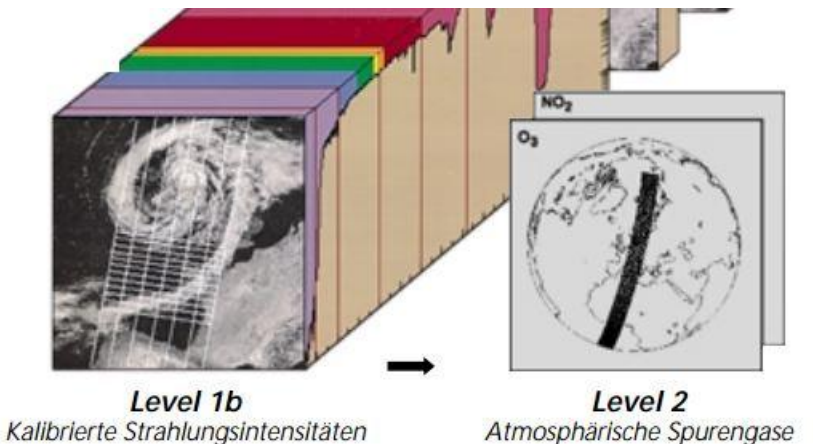

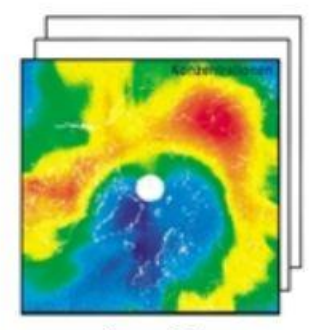

Level 3 Globale Karten

## Verarbeitete Daten mit BEAT (Matlab) und VISAN

• Beispiele für **SCIAMACHY Level 0 Daten**, eingelesen über die CODA Routinen mit Matlab:

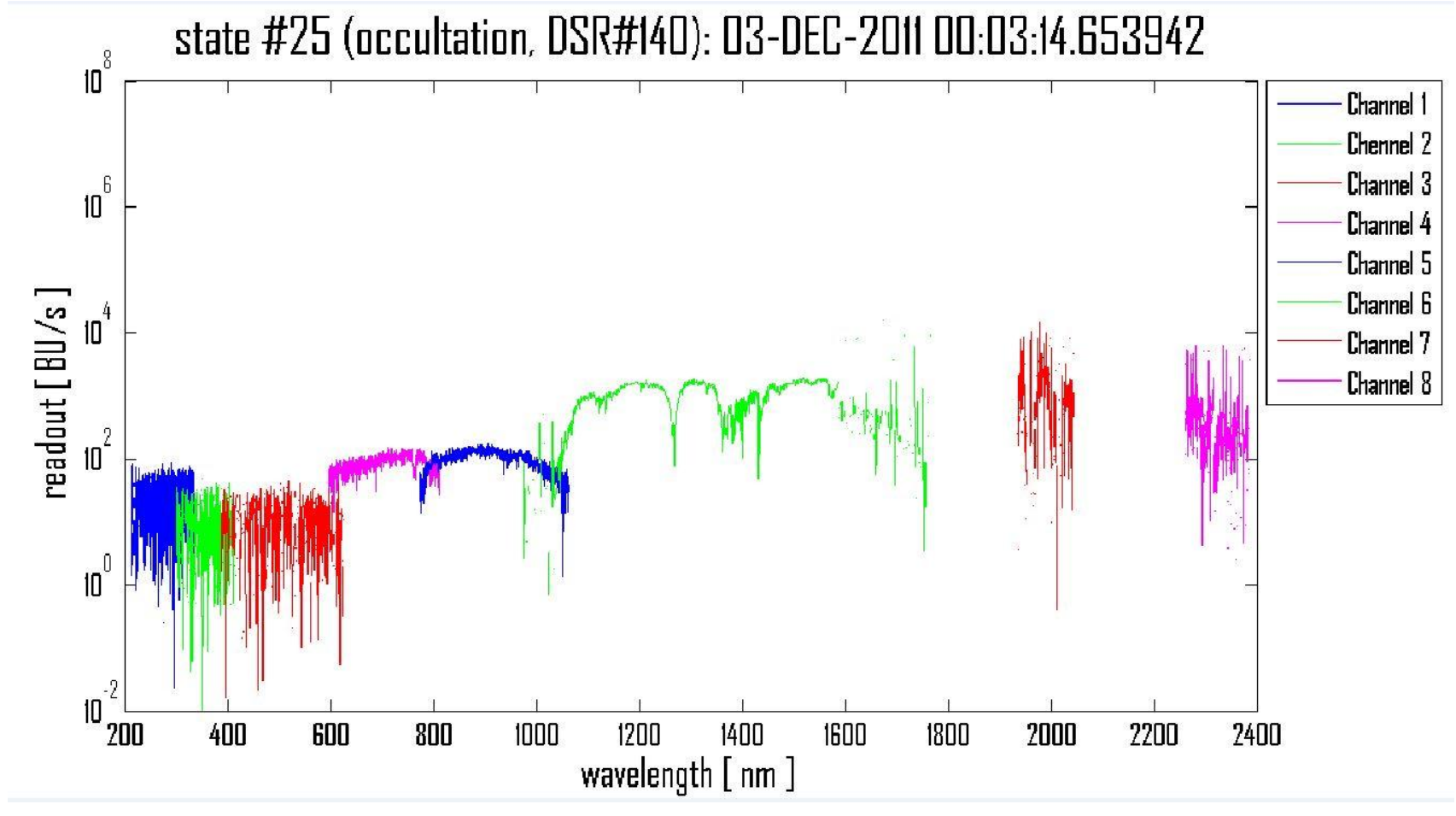

Philipp Hochstaffl 19

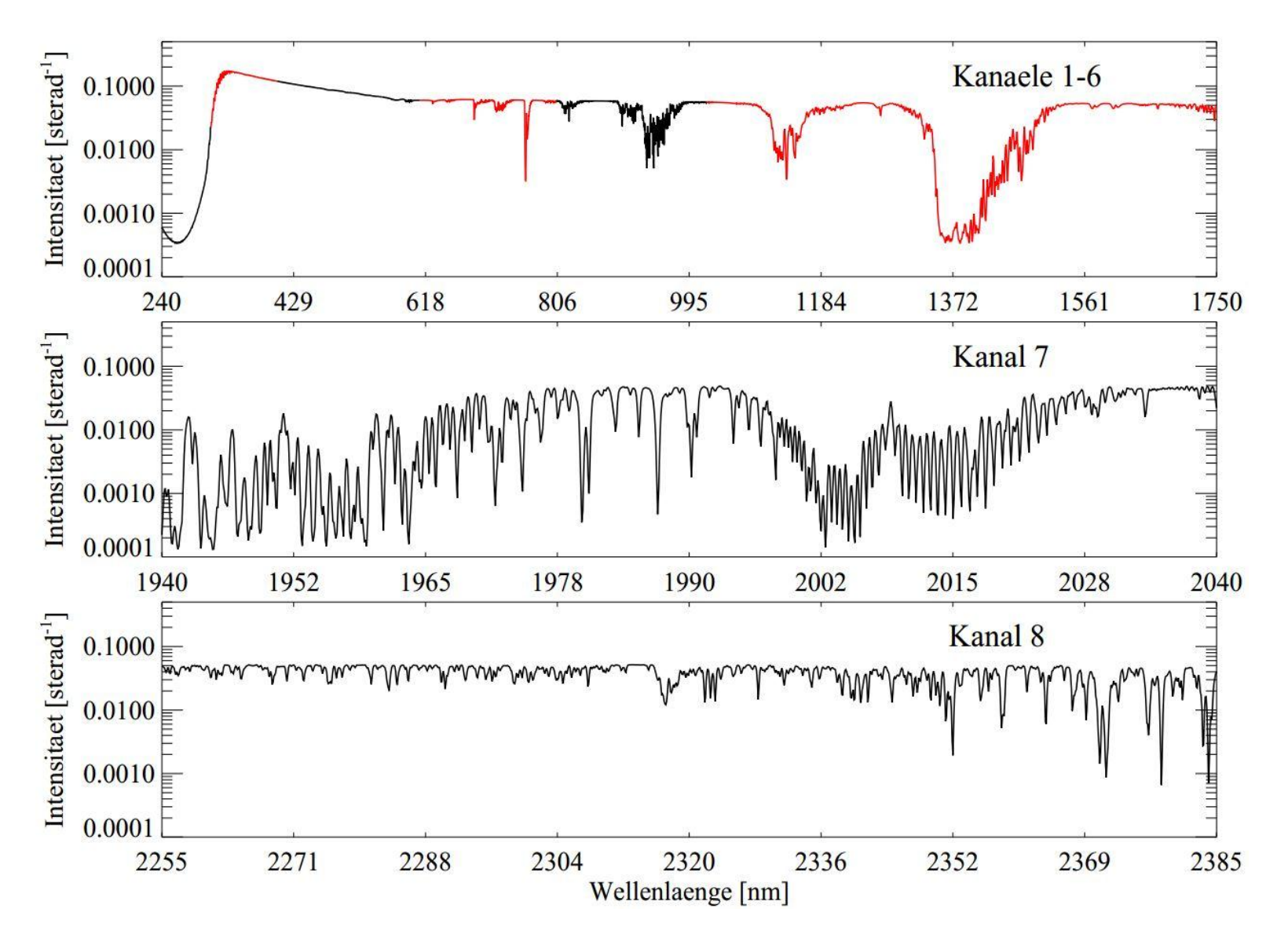

• Beispiel für **SCIAMACHY Level 1** Daten (simuliertes Spektrum):

• Beispiel für **SCIAMACHY Level 2** Daten, eingelesen über die BEAT –II Routinen mit Matlab:

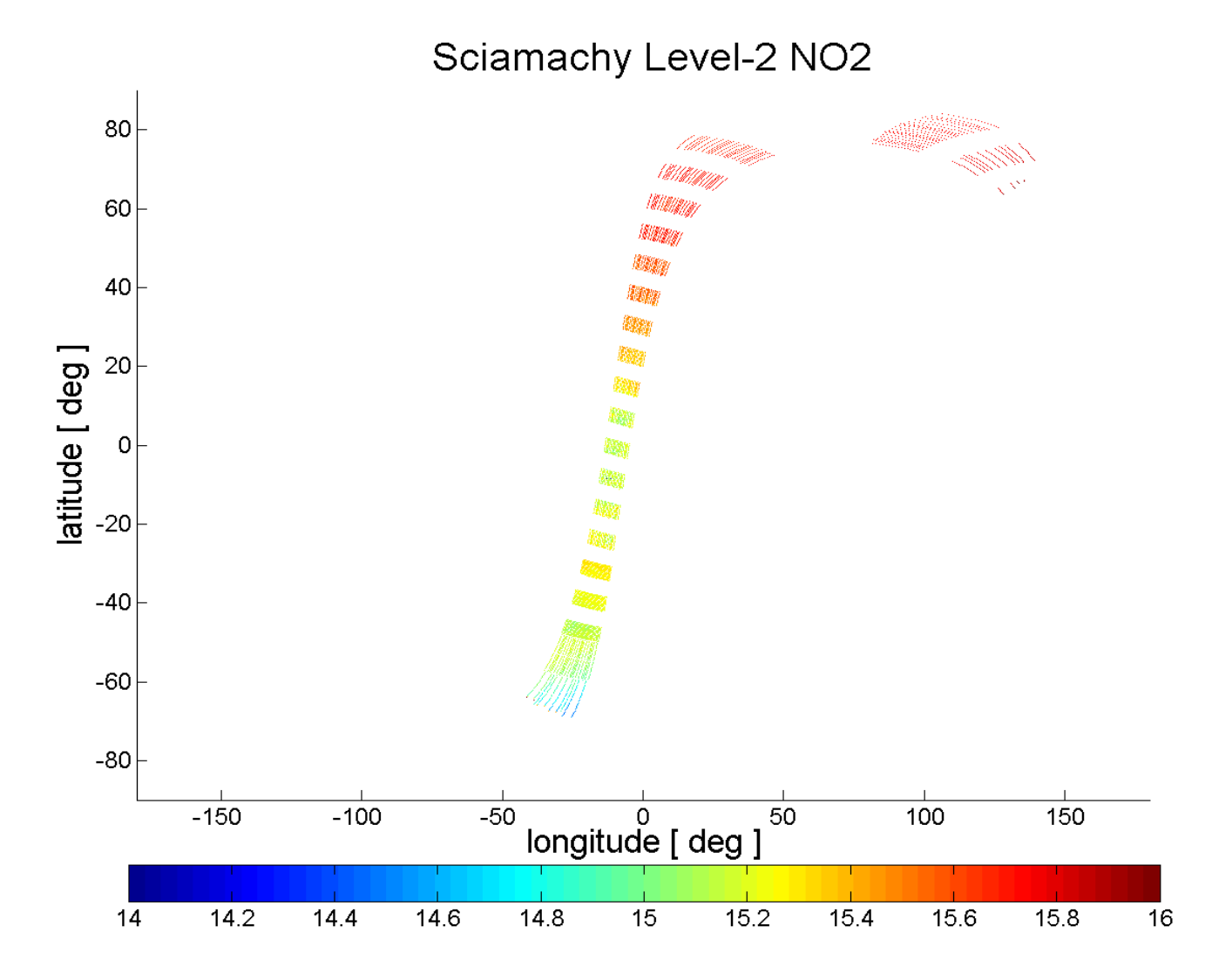

#### Philipp Hochstaffl 21

• Beispiel für einen mit VISAN eingelesenen Level 2 Datensatz - Darstellung für NO2

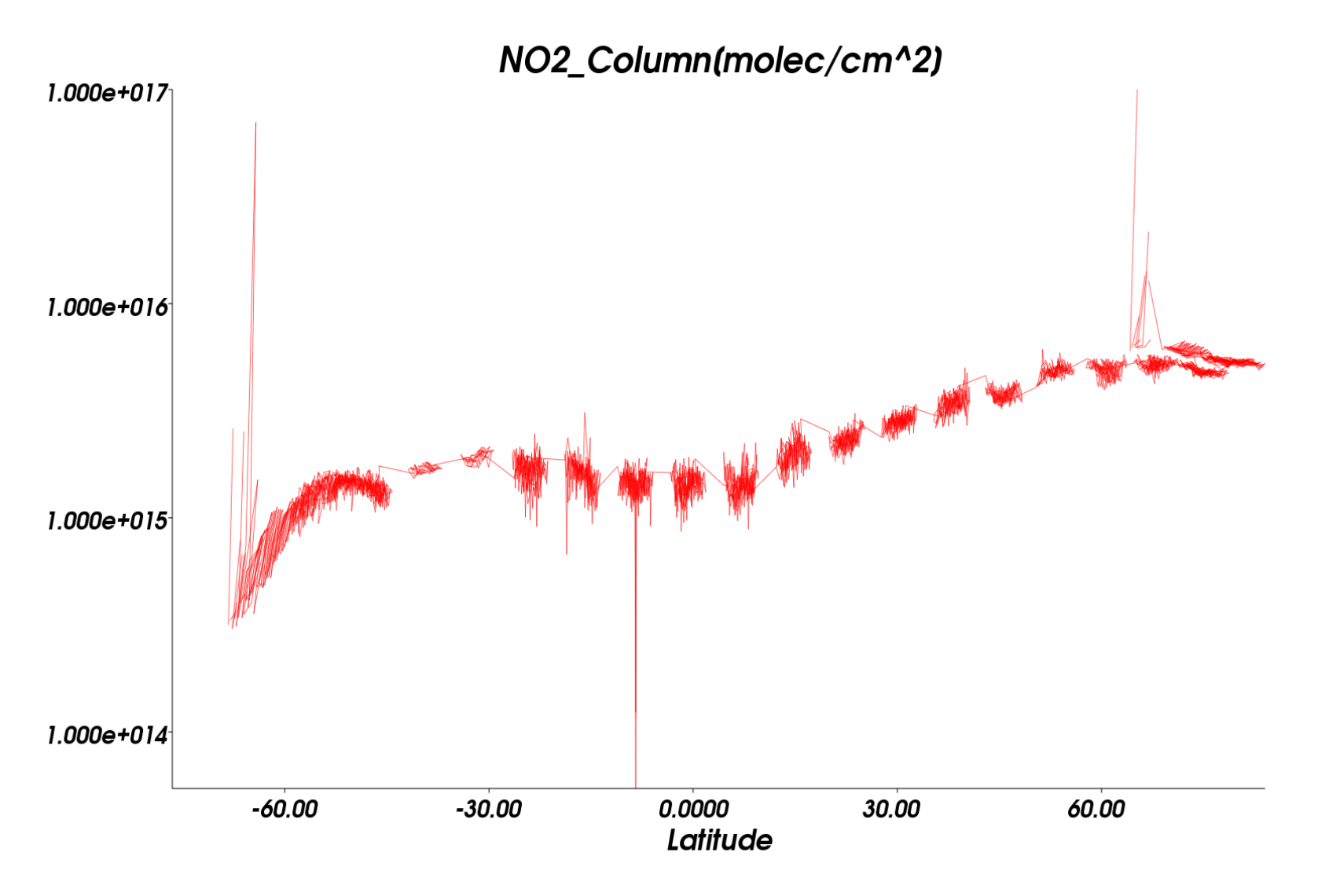

## Zusammenfassung & Ausblick

- SCIAMACHY ein **passives Spektrometer**  misst **reflektiertes Sonnenlicht**
- **DOAS** Spurengasmessung mittels Vergleich des reflektierten Signals von benachbarten Wellenlängen innerhalb und außerhalb von Absorptionsbanden
- durch **Kombination unterschiedlicher Messverfahren** (z.B.: **Limb/Nadir**) kann u.a. die troposphärische Spurenstoffverteilung bestimmt werden
- Zukünftige Missionen (ab 2020) zur Spurengasmessung nach ähnlichem Messprinzip sind SENTINEL-4 (Meteosat - geostationär) und SENTINEL-5 (MetOp-polarumlaufend) auf meteorologischen Satelliten (EUMETSAT)
- SENTINEL-5-precursor ab 2015 in sonnensynchronen Orbit wie ENVISAT zur Spurengasmessung

#### Literatur

Buchwitz, M., 2000: *Strahlungstransport- und Inversions-Algorithmen zur Ableitung atmosphärischer Spurengasinformationen aus Erdfernerkundungsmessungen in Nadirgeometrie im ultravioletten bis nahinfraroten Spektralbereich am Beispiel SCIAMACHY*. Institut für Fernerkundung / Institut für Umweltphysik Fachbereich 1: Physik und Elektrotechnik Universität Bremen, 300.

Burrows, J. P., 2002: SCIAMACHY auf ENVISAT – Ein Atmosphärensensor der neuen Generation. Deutsches Zentrum für Luft- und Raumfahrt (DLR). [http://www.dlr.de/Portaldata/28/Resources/dokumente/RE/sciamachy\_dt.pdf]

Geographie/Uni-Muenchen, 2012: Fernerkundung (Internet-Vorlesung). [http://www.geographie.unimuenchen.de/internetvorlesung/fernerkundung/ physikgrundlagen\_materie.htm]

IUP Bremen / SCIAMACHY, 2011a: SCIAMACHY MEASUREMENT MODES. [http://www.iup.unibremen.de/SCIAMACHY/instrument/modes/index.html]

IUP Bremen / SCIAMACHY, 2011b: SCIAMACHY. [http://www.doas-bremen.de/SCIAMACHY.htm]

Rott H., 2011: Strahlungsübertragung / Kapitel 5.1 -5.2. Microsoft PPT Praesentation, Innsbruck.

Platt, U. and J. Stutz, 2008: *Differential Optical Absorption Spectroscopy.* Springer, 598. Burrows, J. P., U. Platt, and P. Borrell, 2011: *The Remote Sensing of Tropospheric Composition from Space*. Springer, 536.

Vermote E. F., S.Y. Kotchenova, J.C Roger, D. Tanre, J.L. Deuze, M. Herman and J.J. Morcrette, 2006: 6S User Guide - Version 3. [http://6s.ltdri.org/6S\_code2\_thiner\_stuff/6s\_ltdri\_org\_manual.htm]